Government of Pakistan

# **National Vocational and Technical Training Commission**

**Prime Minister's Hunarmand Pakistan Program**

"Skills for All"

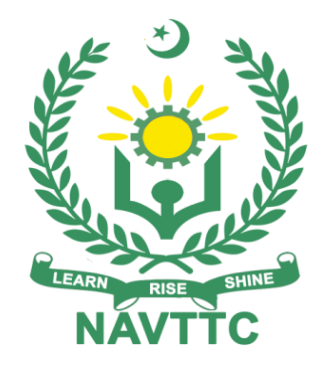

**Course Contents / Lesson Plan Course Title: Textile Designing with CAD CAM Duration:** 3 Months

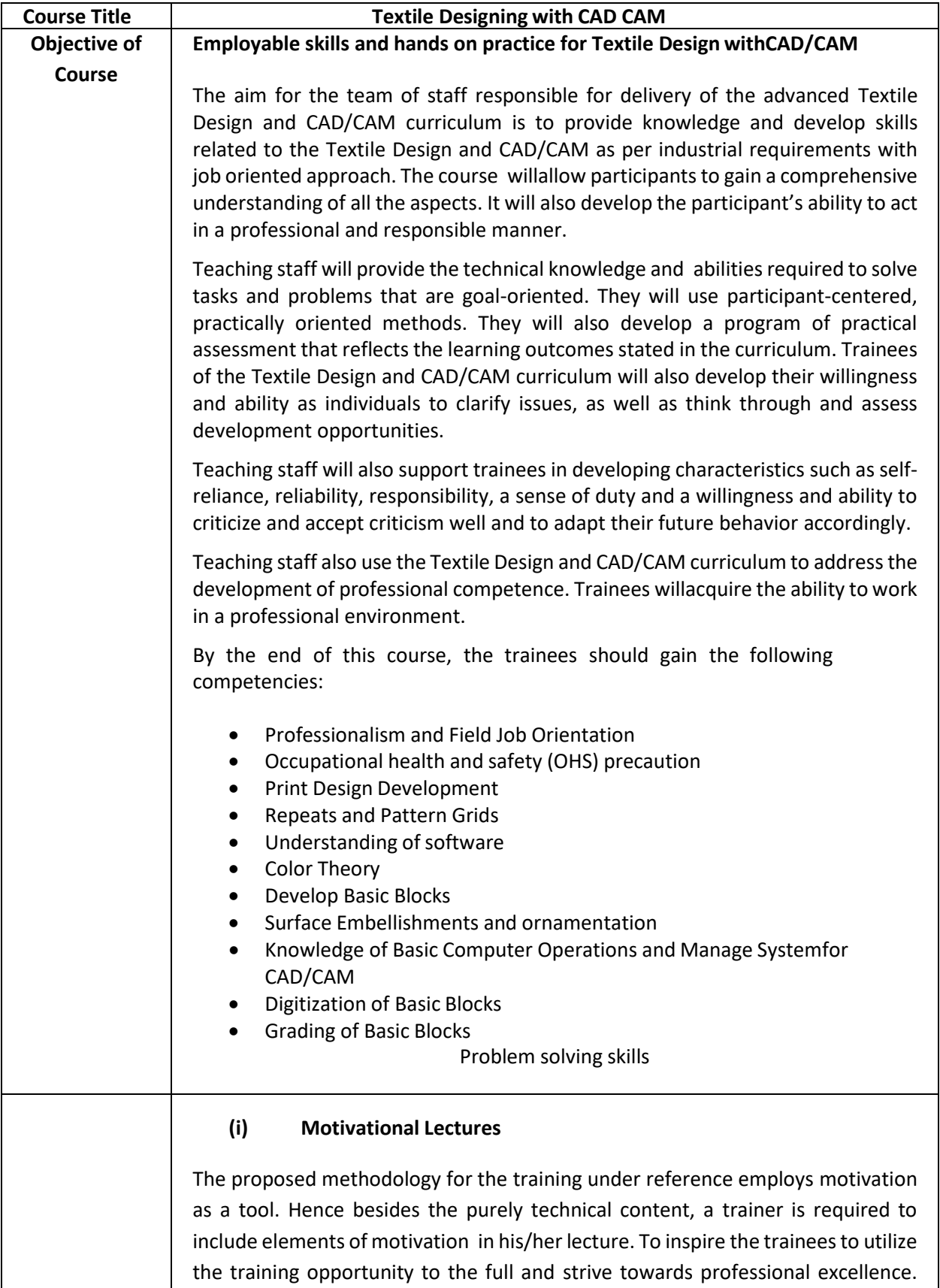

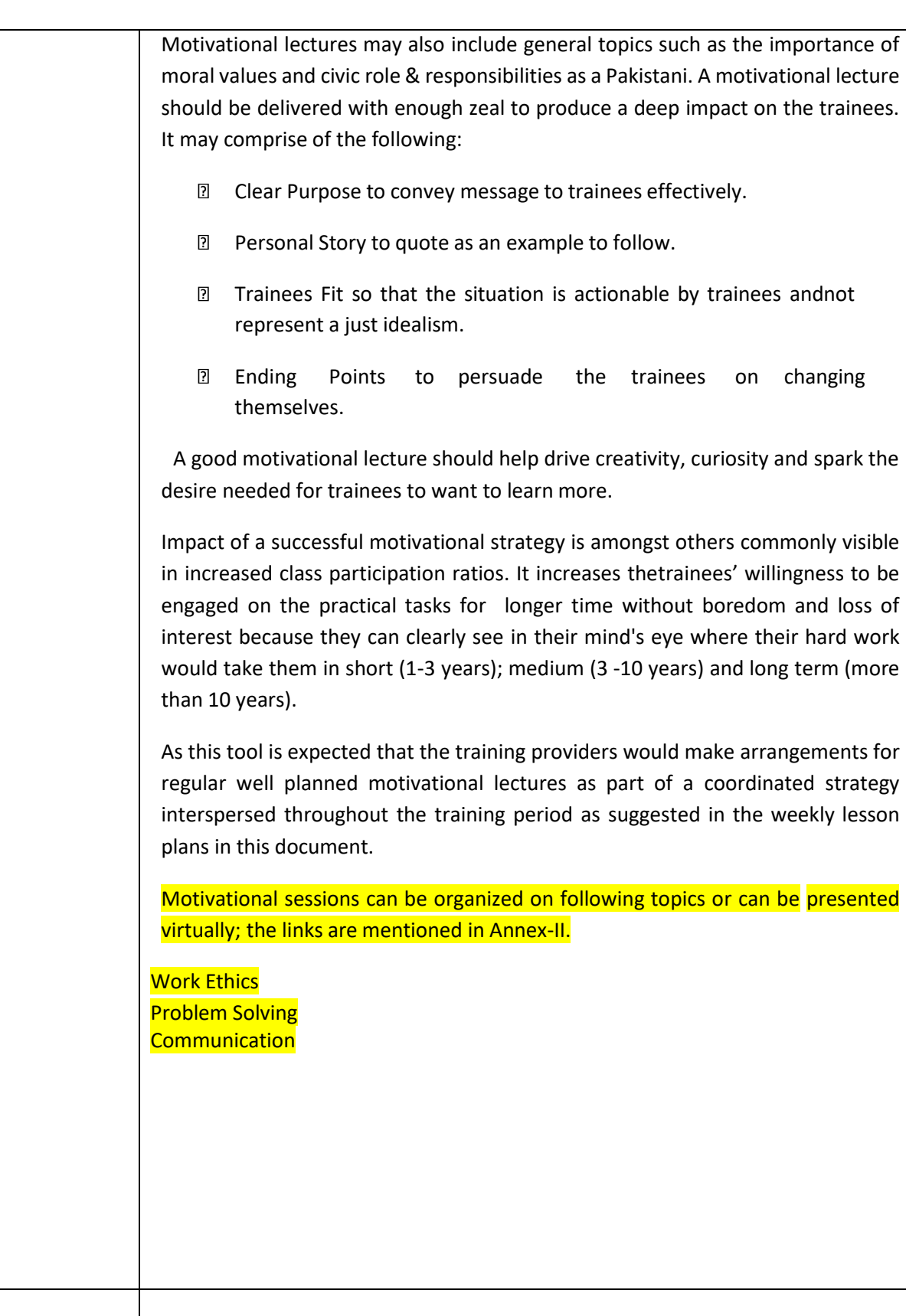

#### **(ii) Success Stories**

Another effective way of motivating the trainees is by means of SuccessStories. Its inclusion in the weekly lesson plan at regular intervals has been recommended till the end of the training.

A success story may be disseminated orally, through a presentation or by means of a video/documentary of someone that has risen to fortune,acclaim, or brilliant achievement. A success story shows how a person achieved his goal through hard work, dedication and devotion. An inspiring success story contains compelling and significant facts articulated clearly and easily comprehendible words. Moreover, it is helpful if it is assumed that the reader/listener knows nothing of what is being revealed. Optimum impact is created when the story is revealed in the form of:-

- Directly in person (At least 2-3 cases must be arranged by thetraining institute)
- Through an audio/ videotaped message (2-3 high quality videosmust be arranged by the training institute)

It is expected that the training provider would collect relevant highquality success stories for inclusion in the training as suggested in the weekly lesson plan given in this document.

Suggestive structure and sequence of a sample success story and its various shapes can be seen at annexure III.

#### **(iii) Case Studies**

Where a situation allows, case studies can also be presented to the trainees to widen their understanding of the real life specific problem/situation and to explore the solutions.

In simple terms, the case study method of teaching uses a real life case example/a typical case to demonstrate a phenomenon in action and explain theoretical as well as practical aspects of the knowledge relatedto the same. It is an effective way to help the trainees comprehend in depth both the theoretical and practical aspects of the complex phenomenon in depth with ease. Case teaching can also stimulate the trainees to participate in discussions and thereby boost their confidence. It also makes class room atmosphere interesting thus

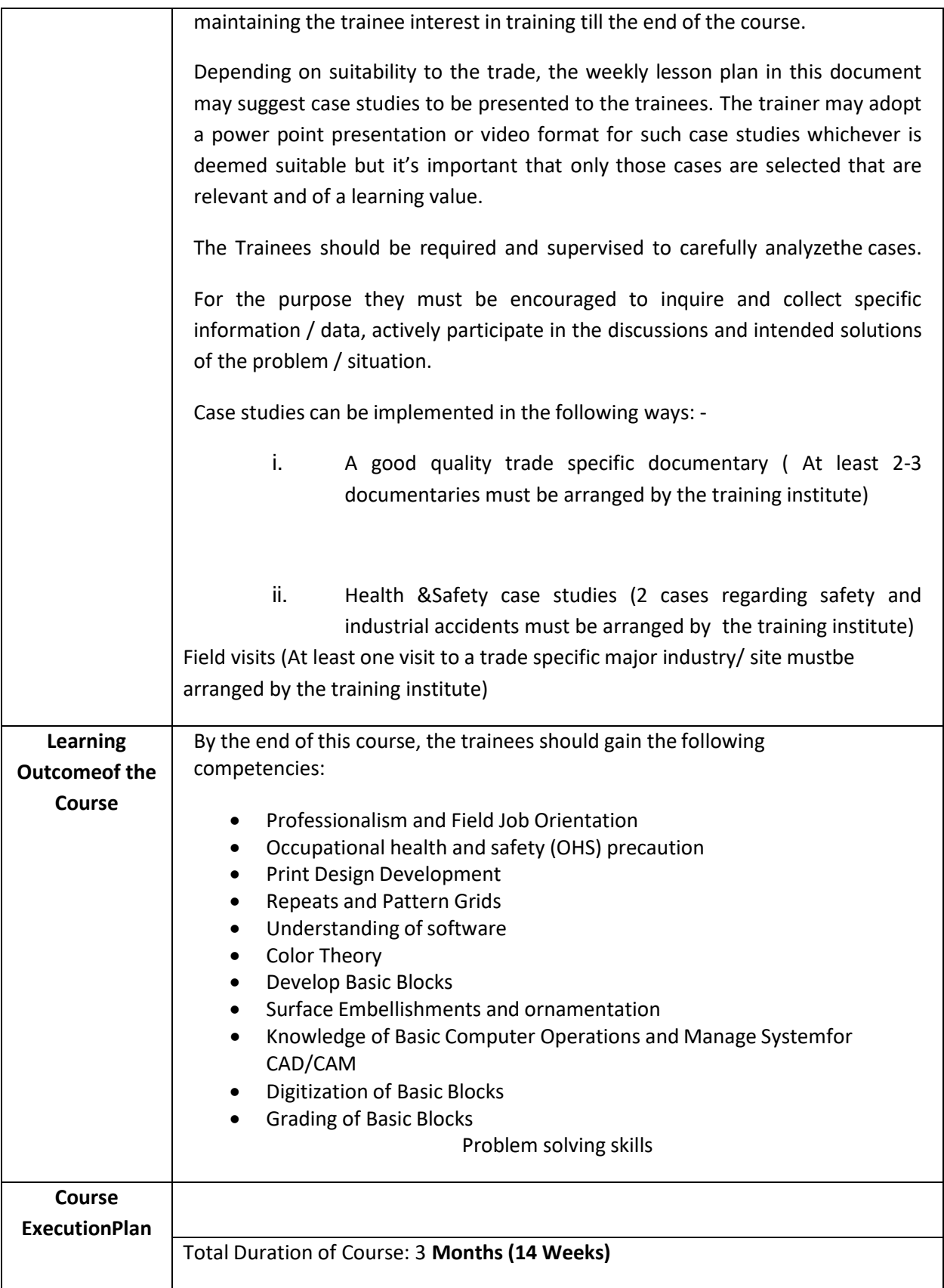

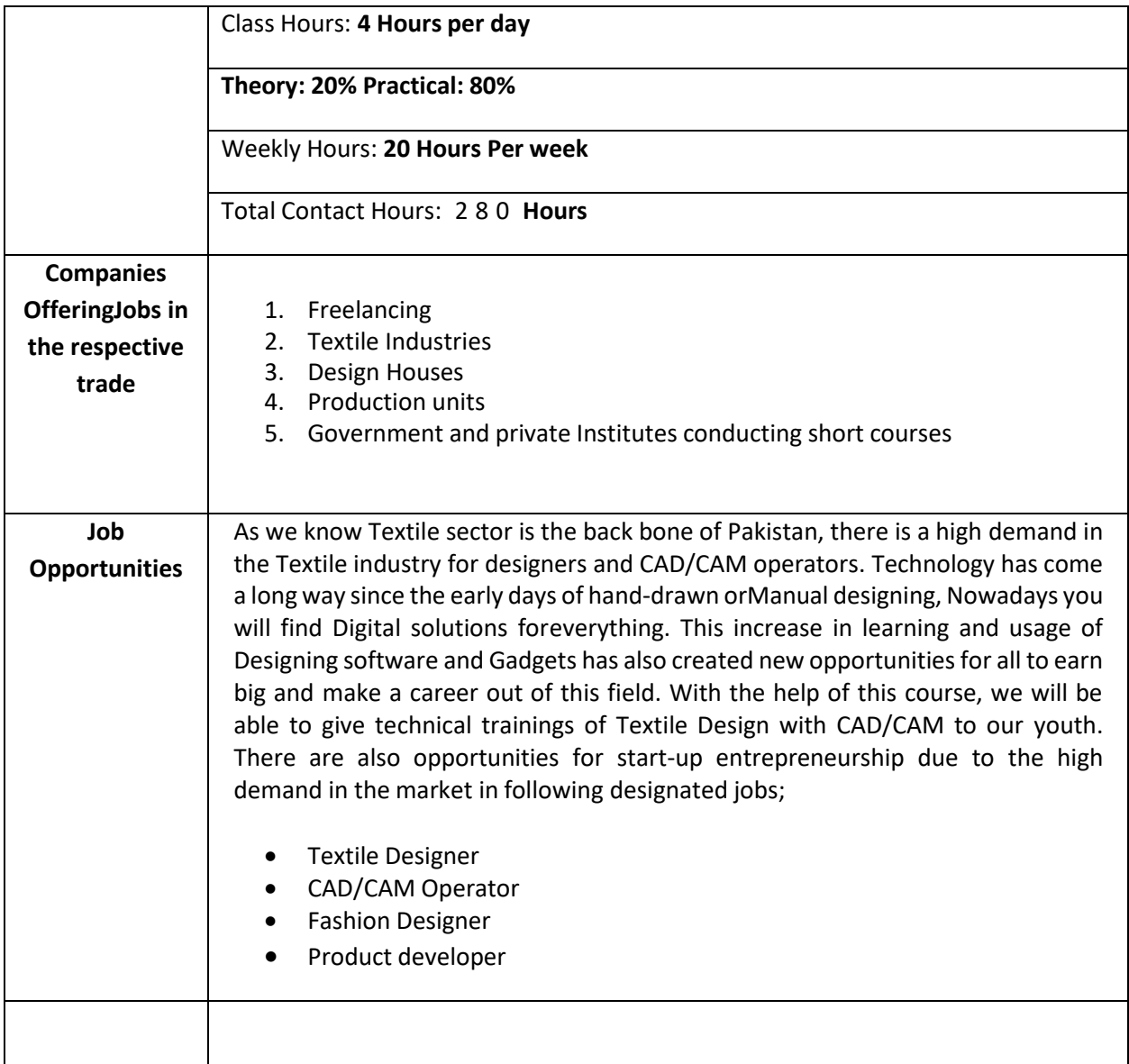

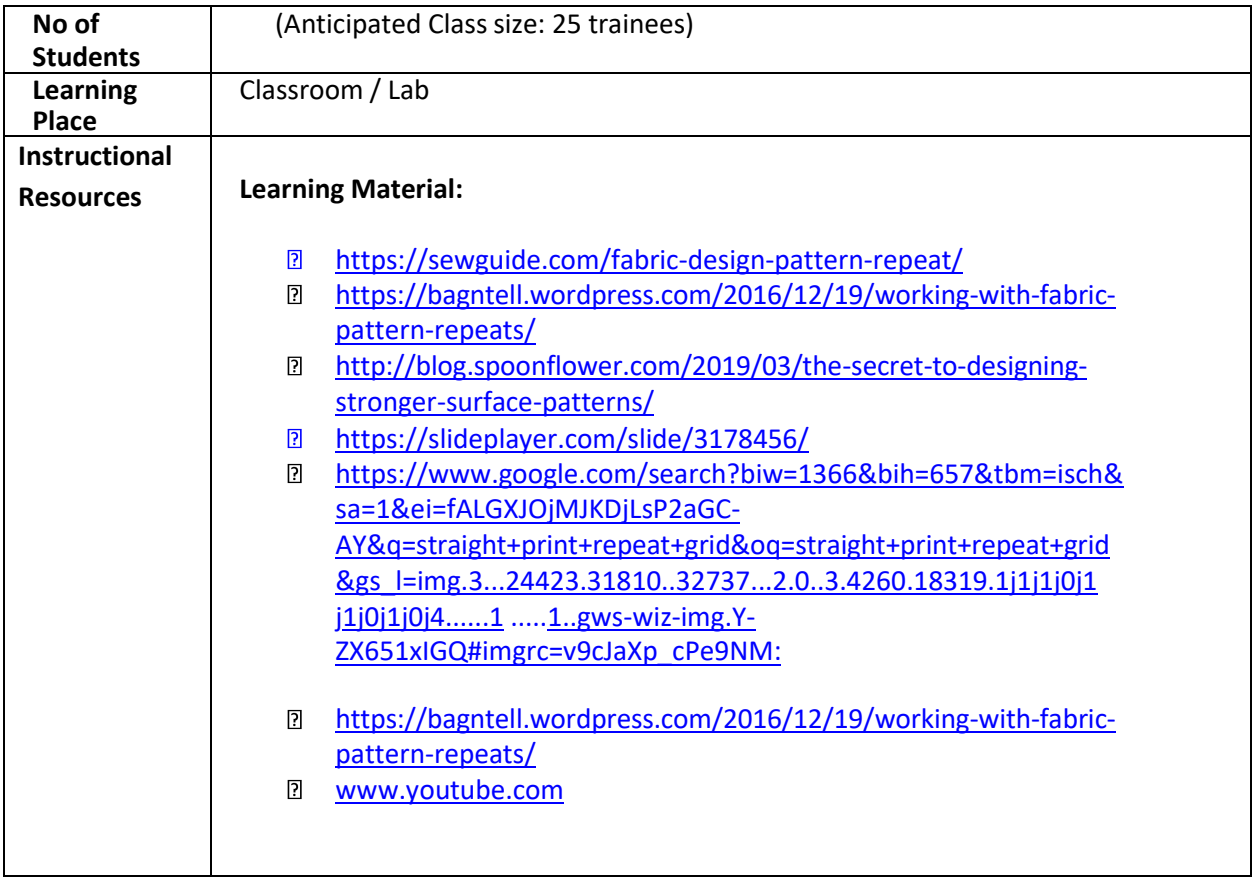

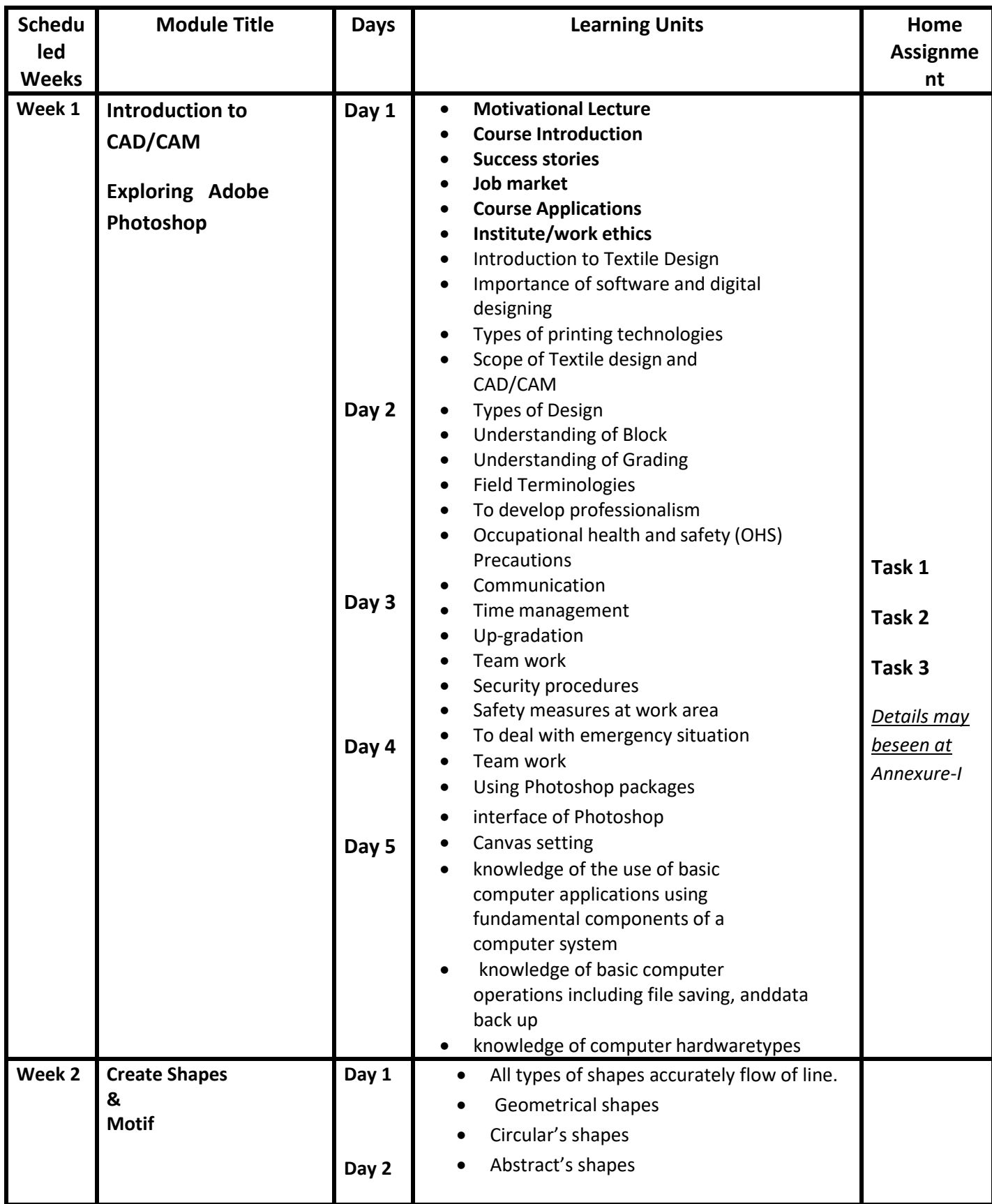

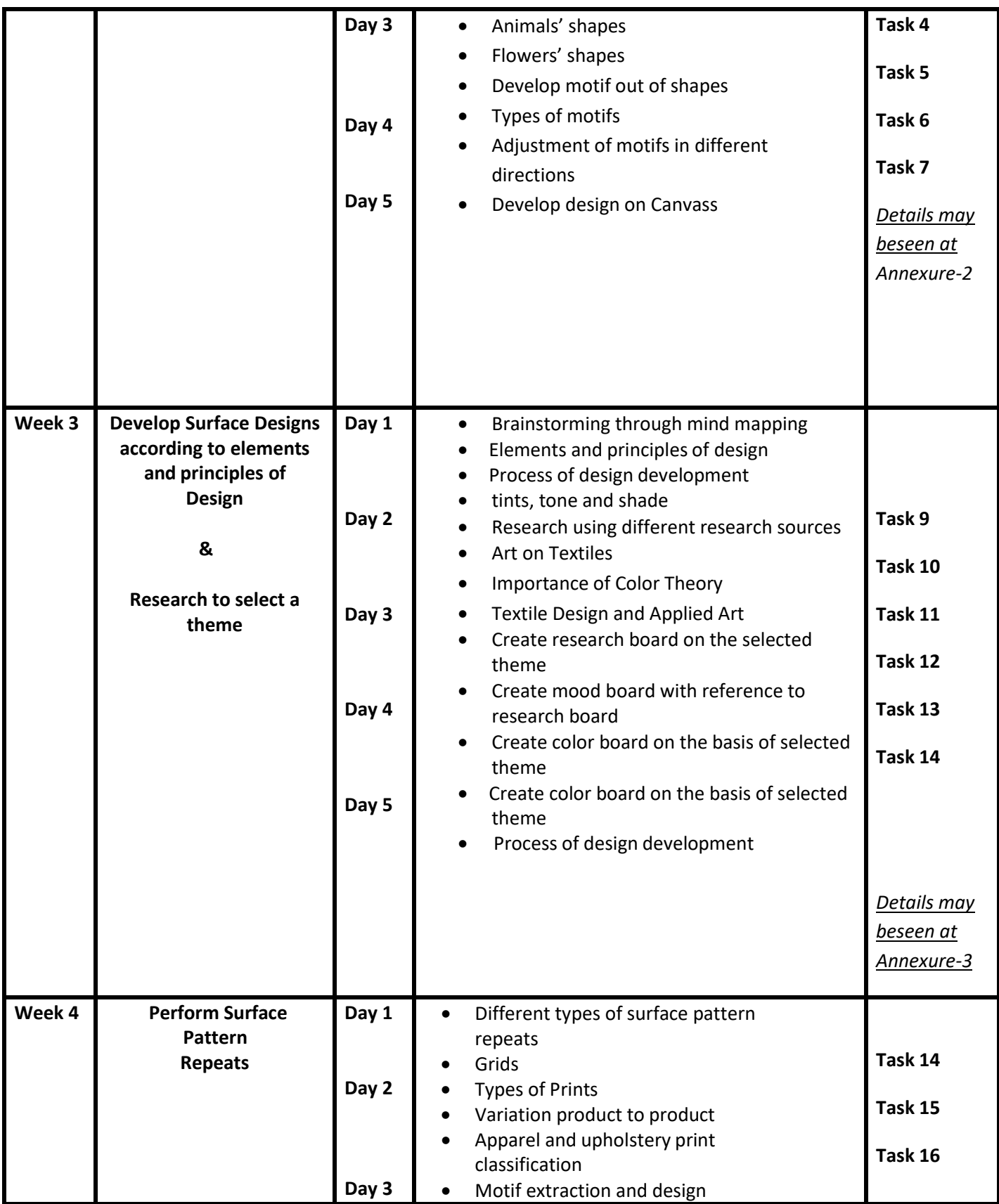

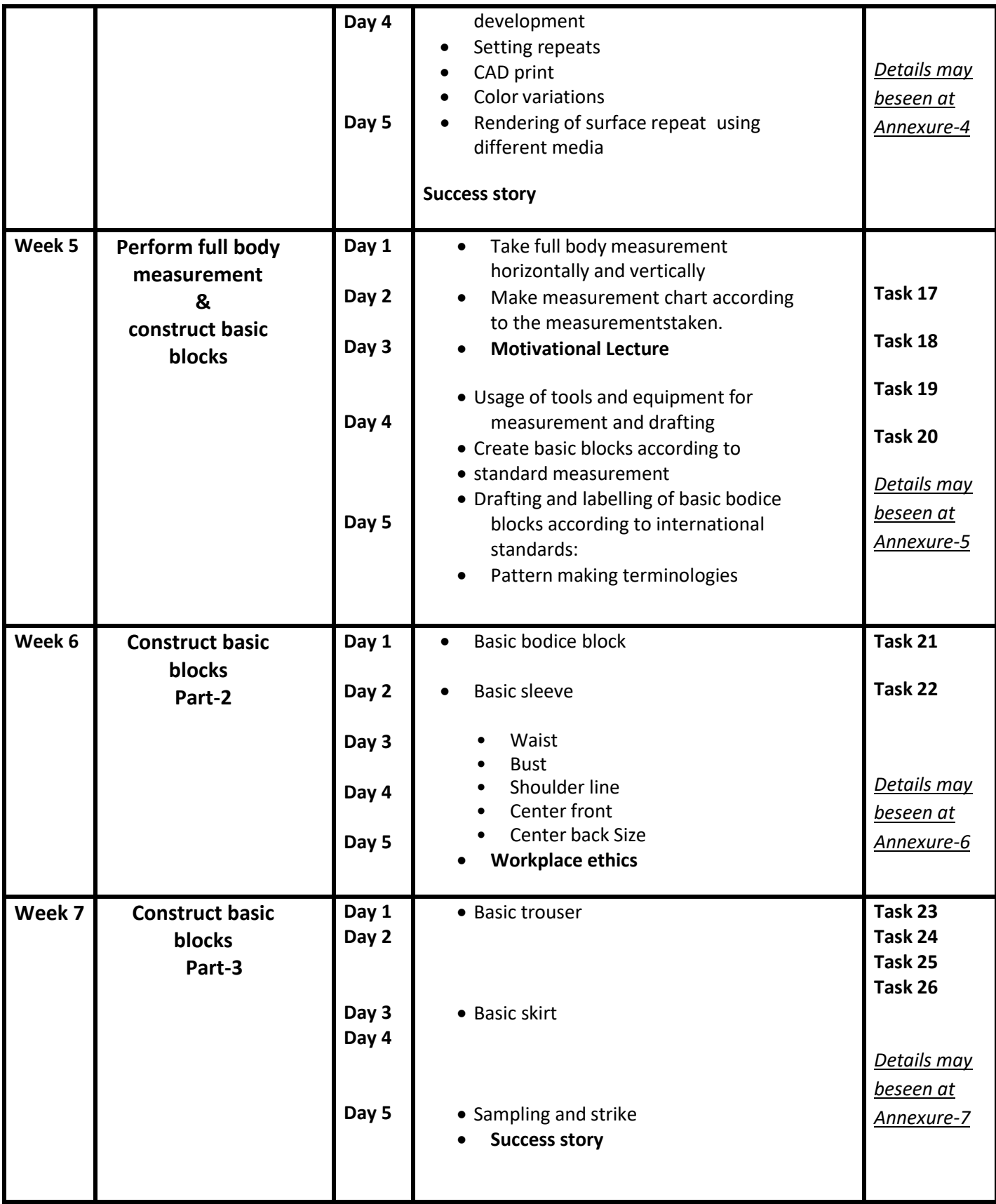

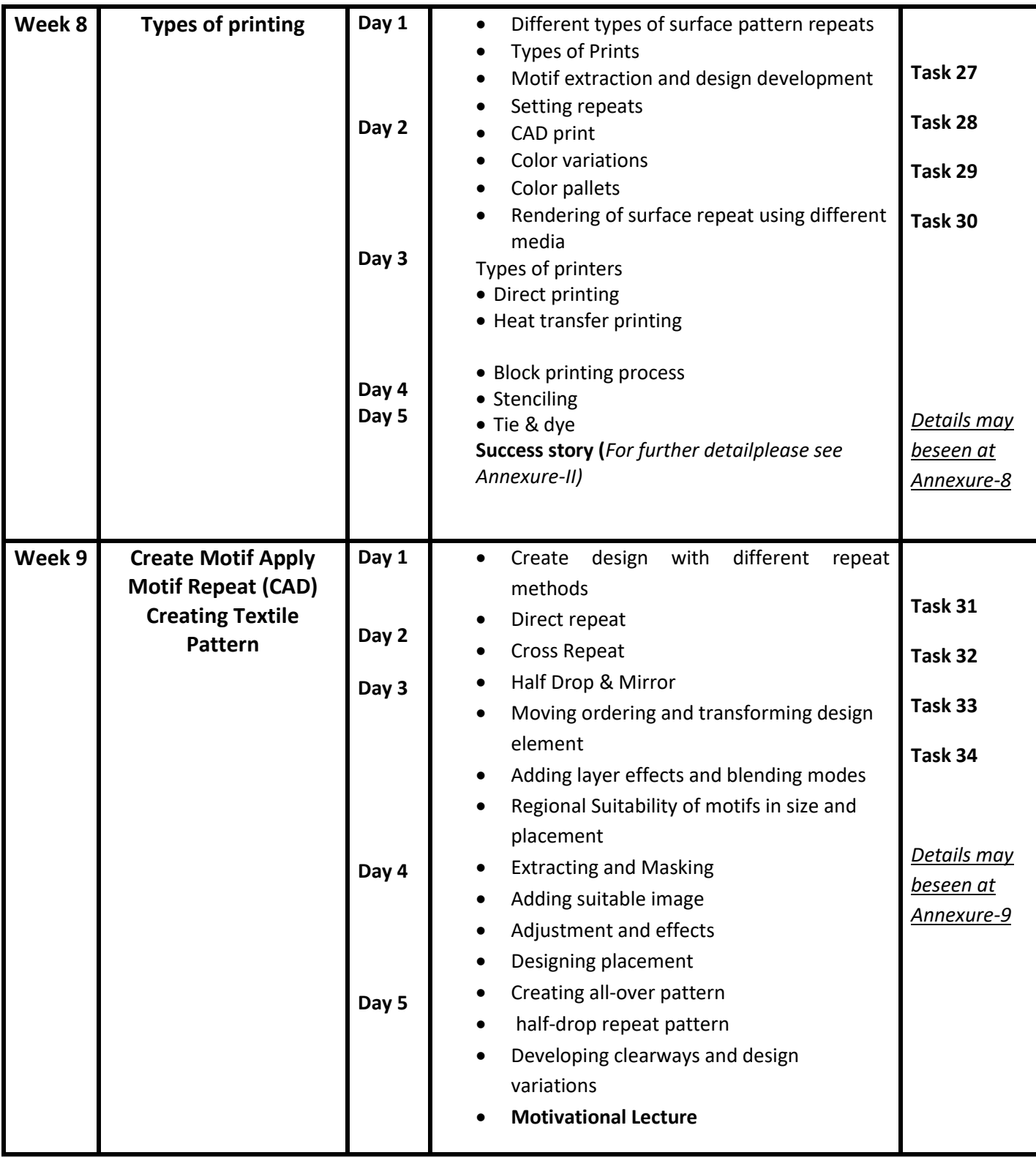

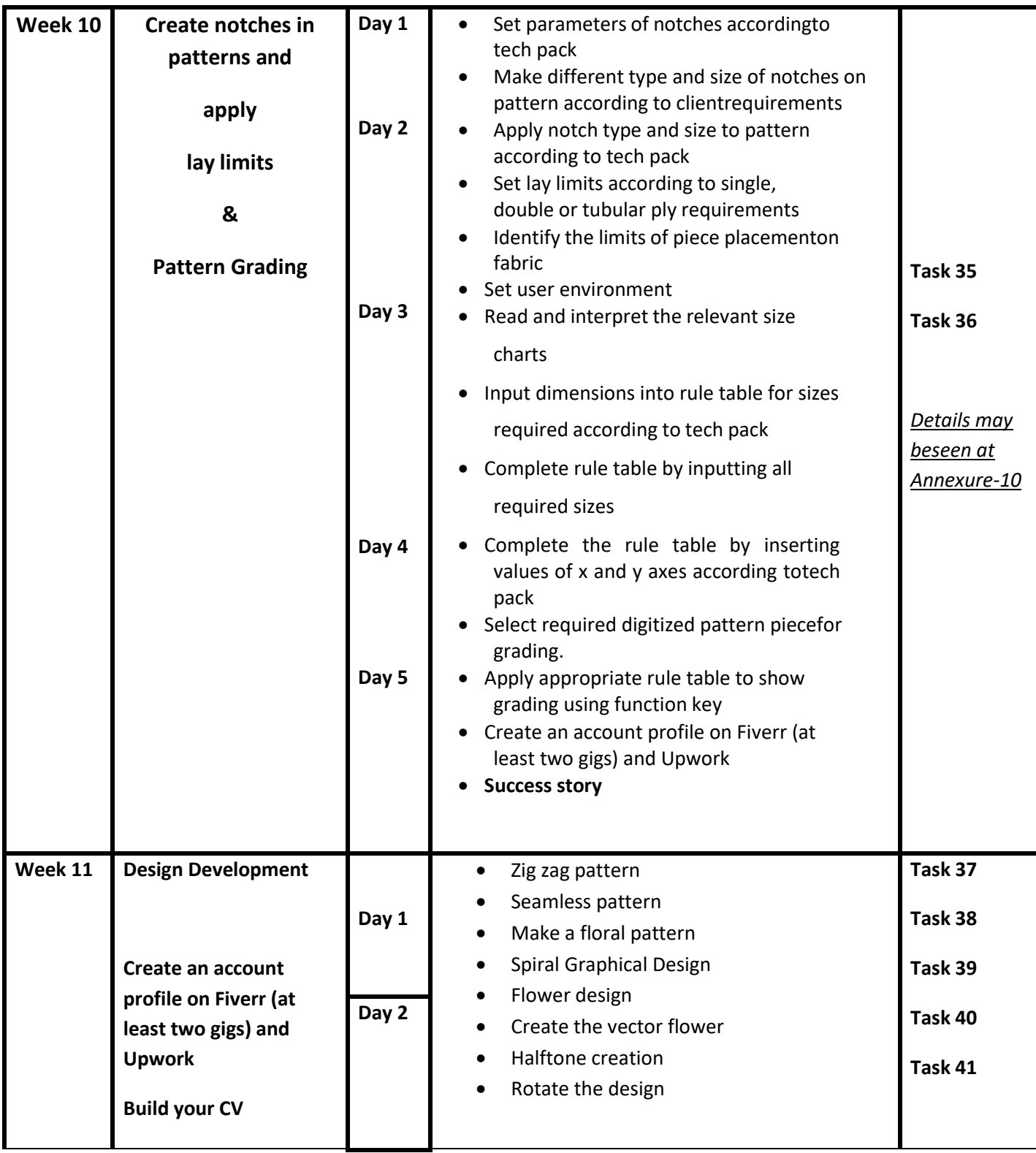

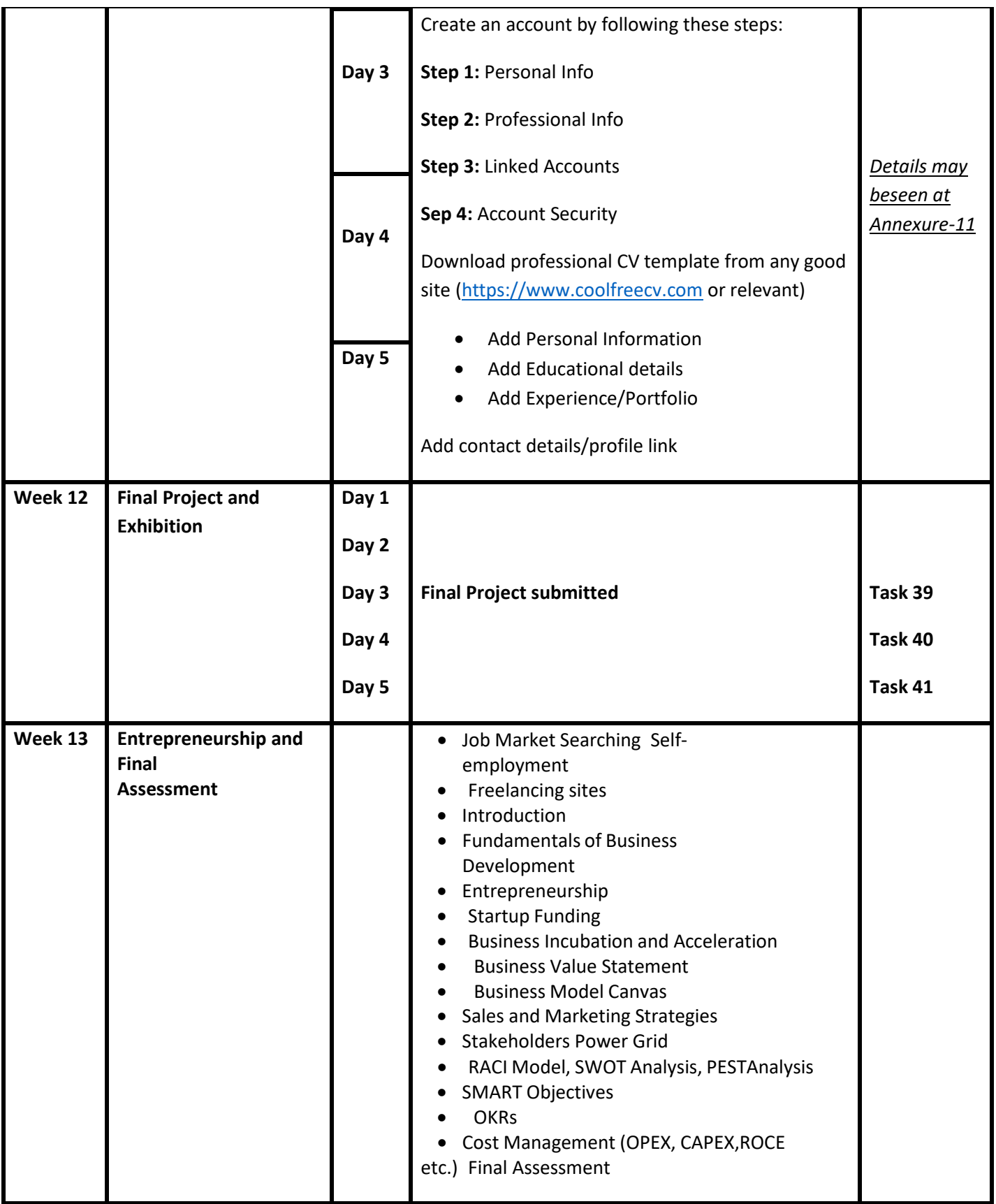

## **Tasks For Certificate in Textile Designing With CAD/CAM**

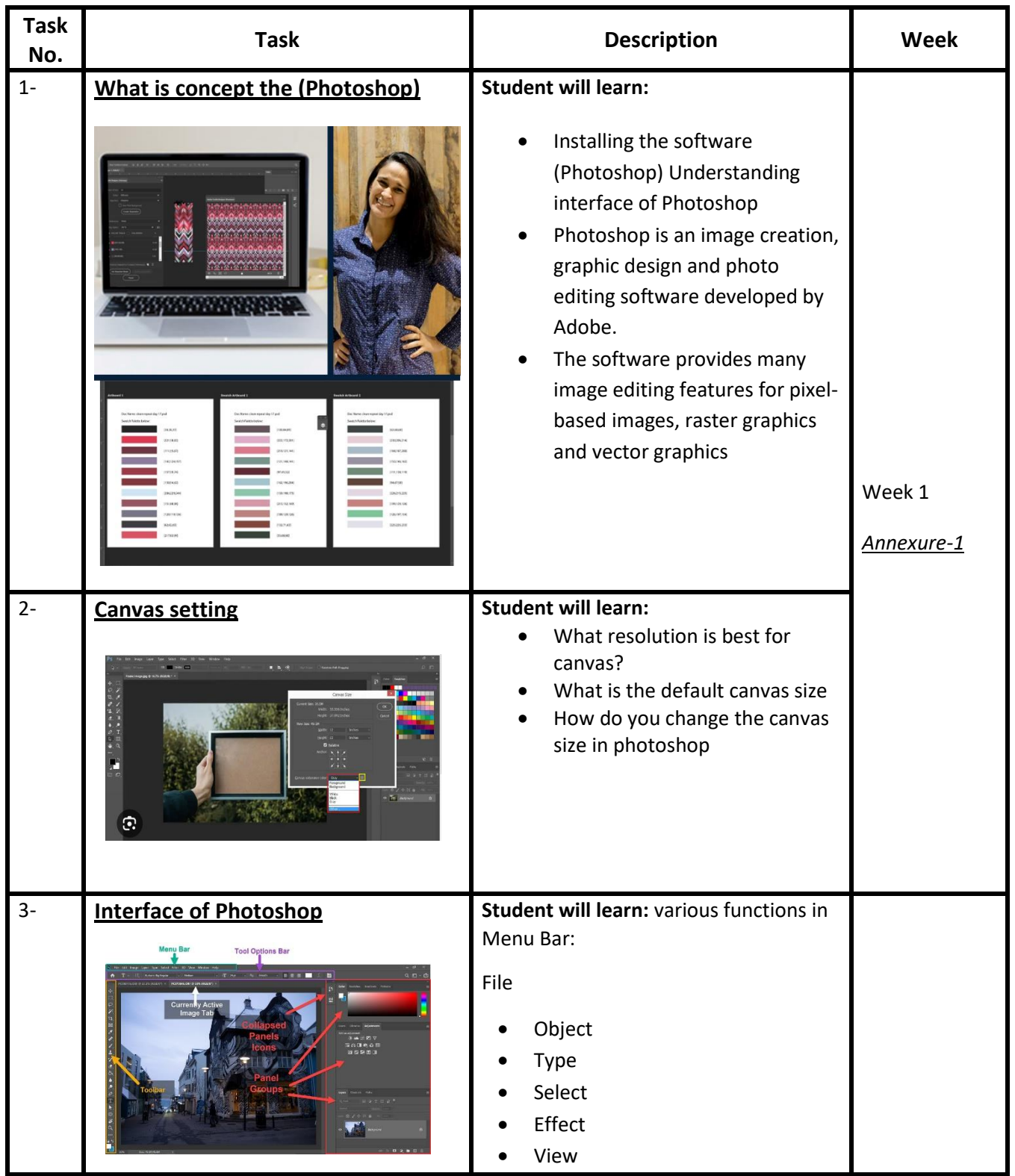

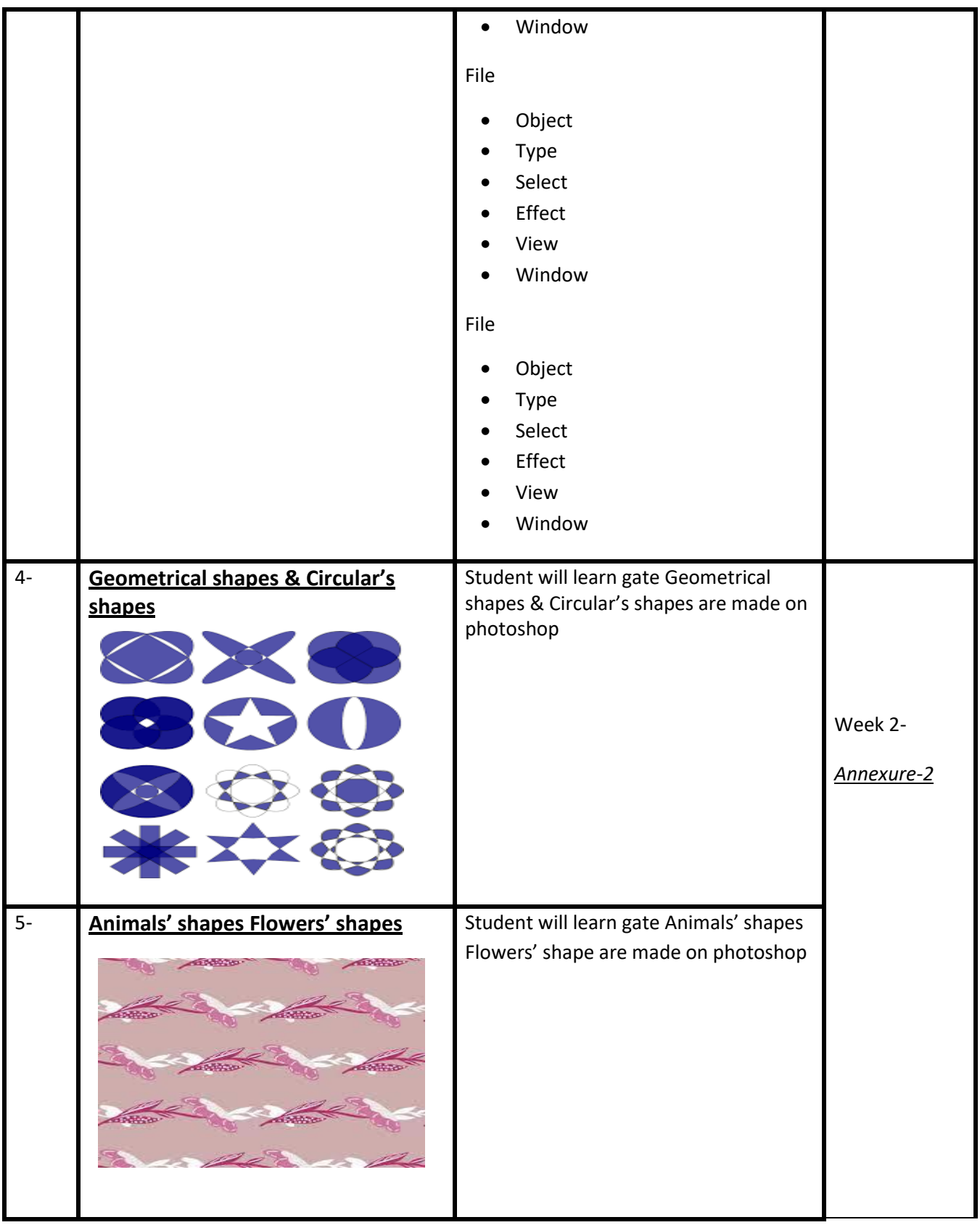

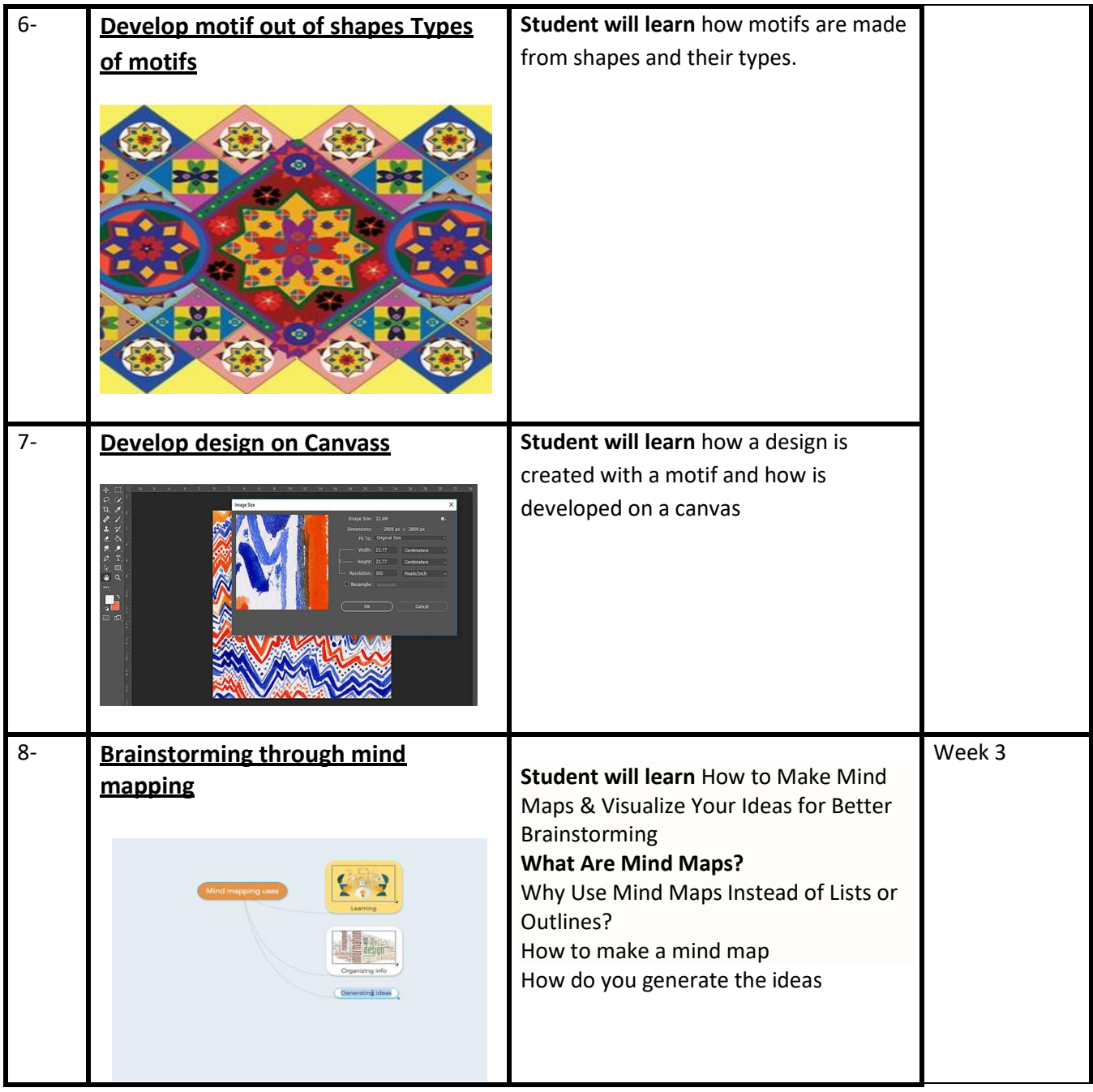

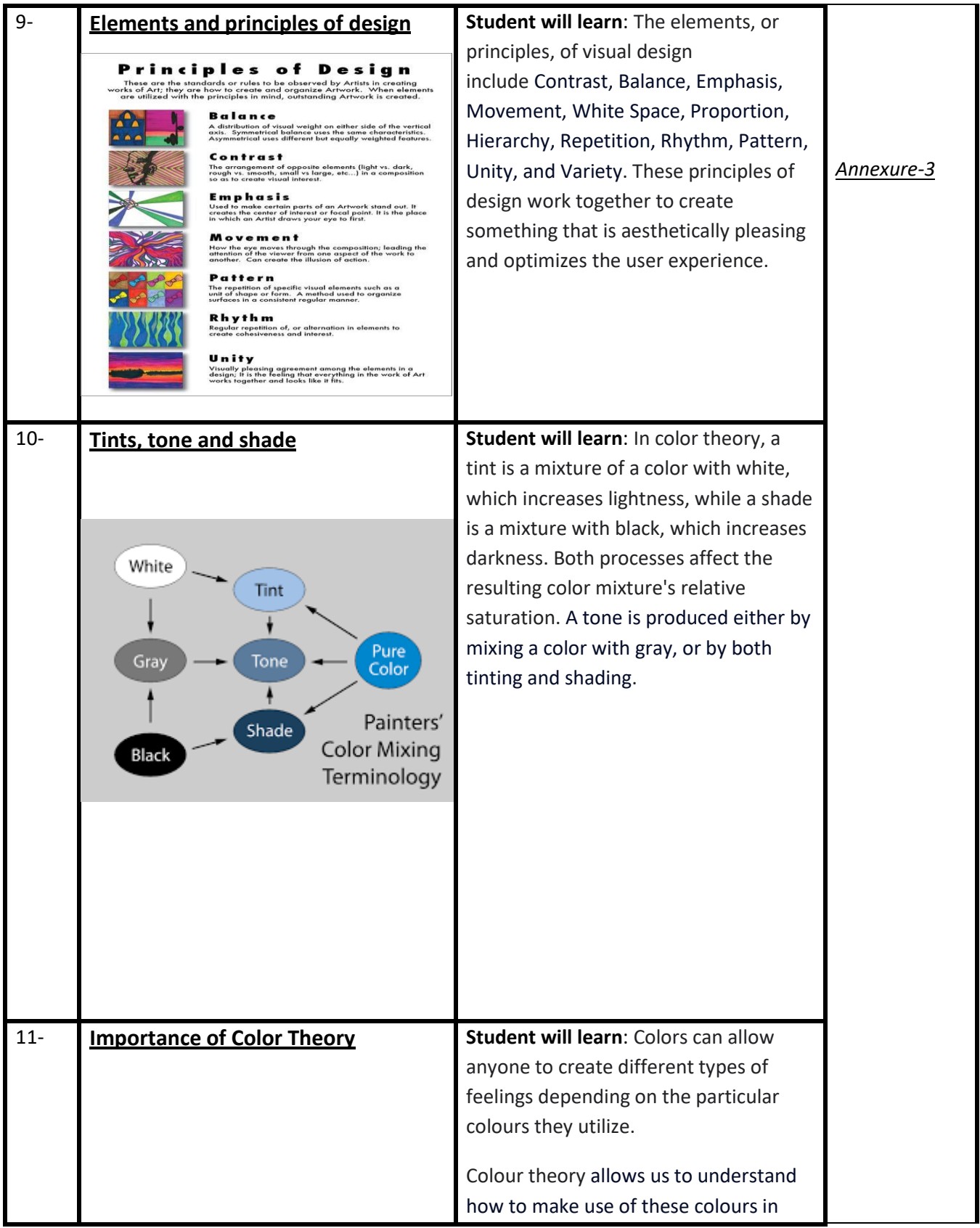

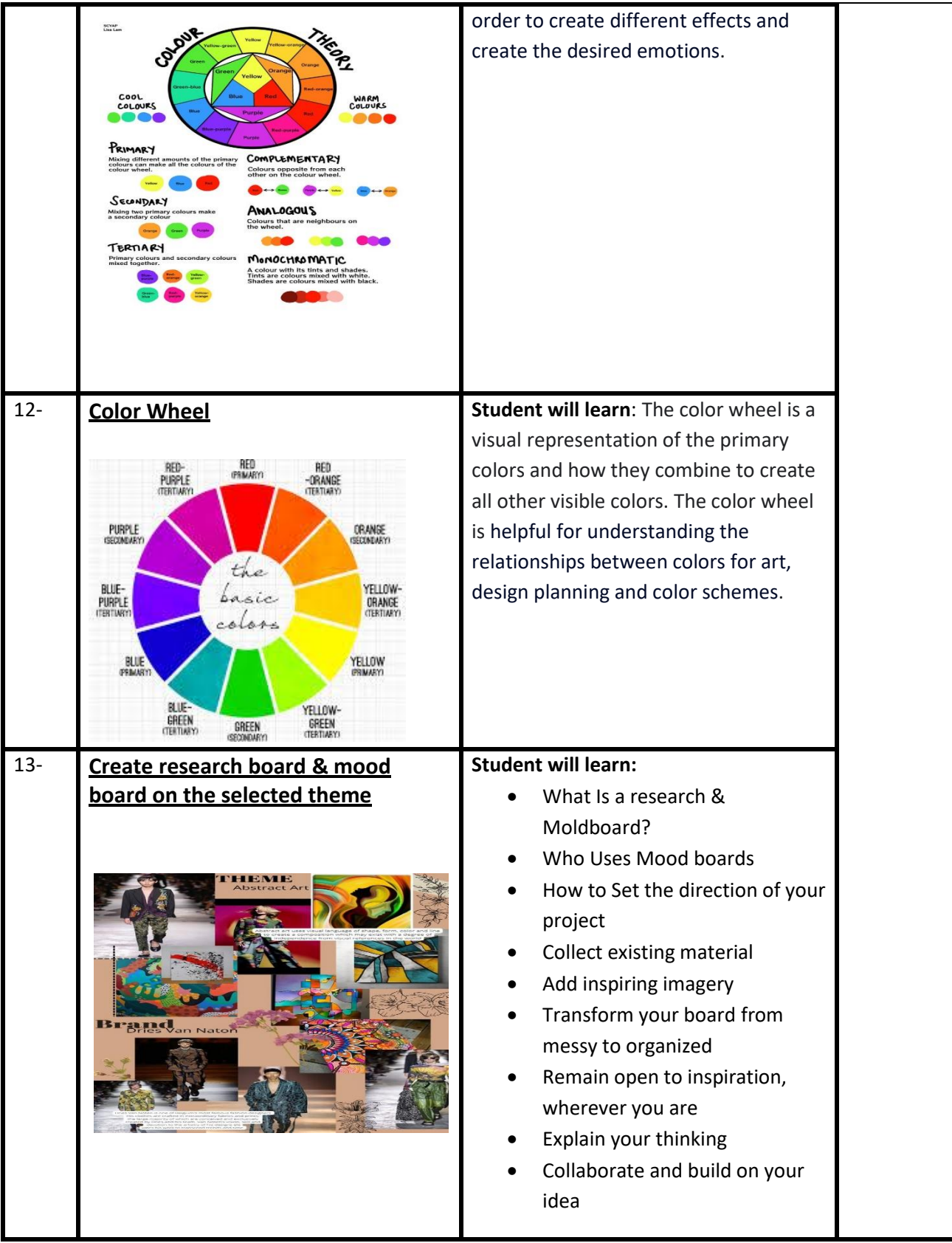

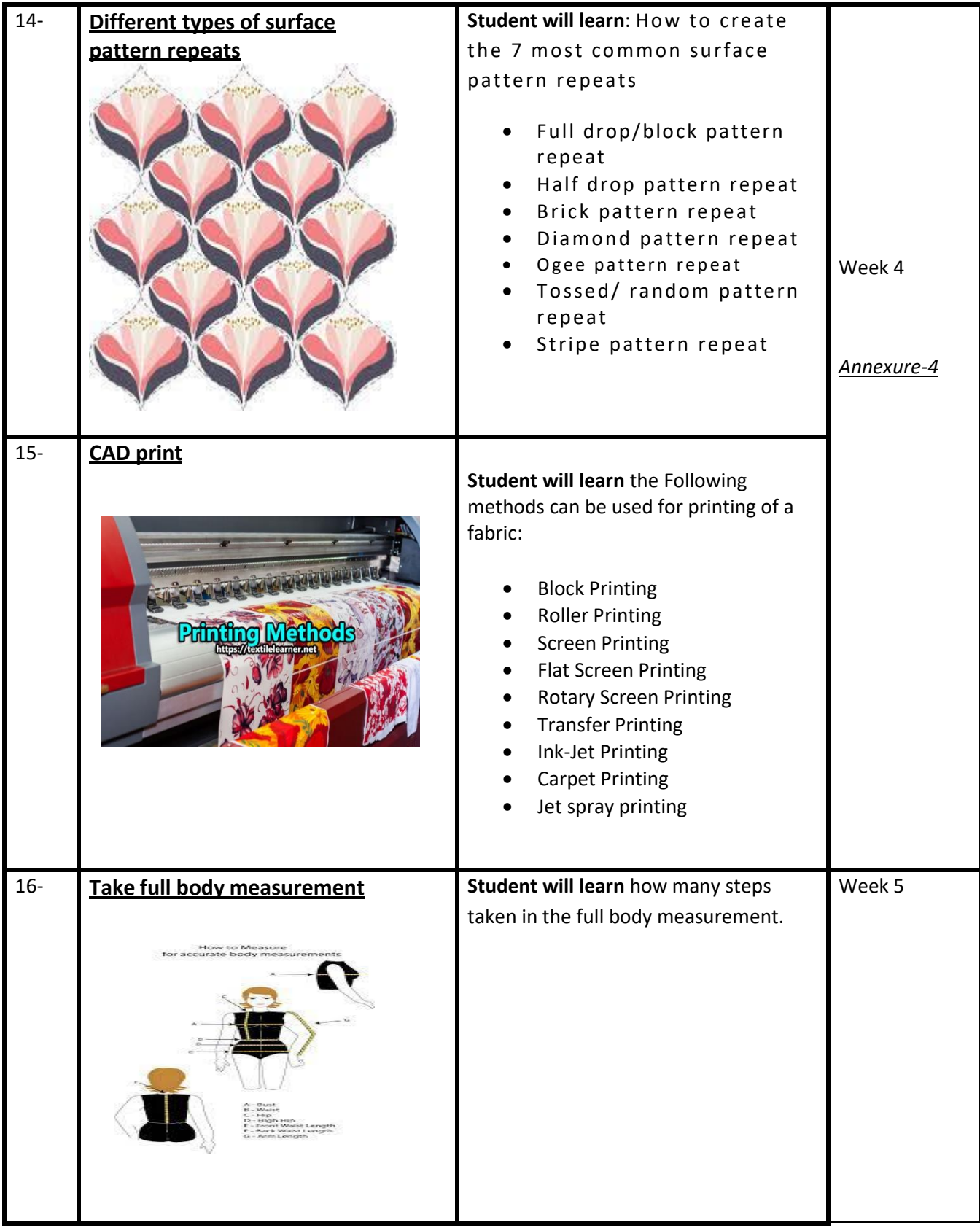

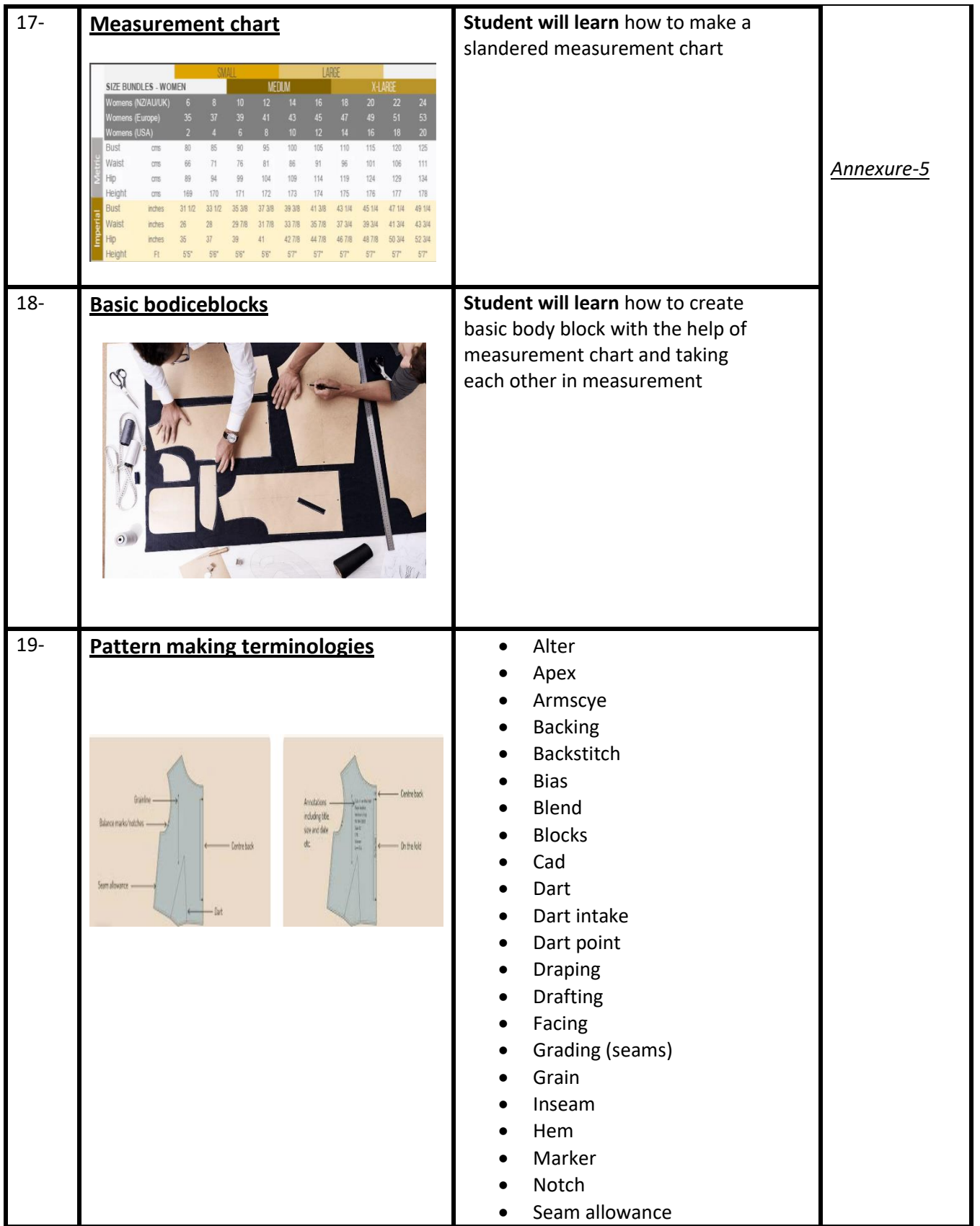

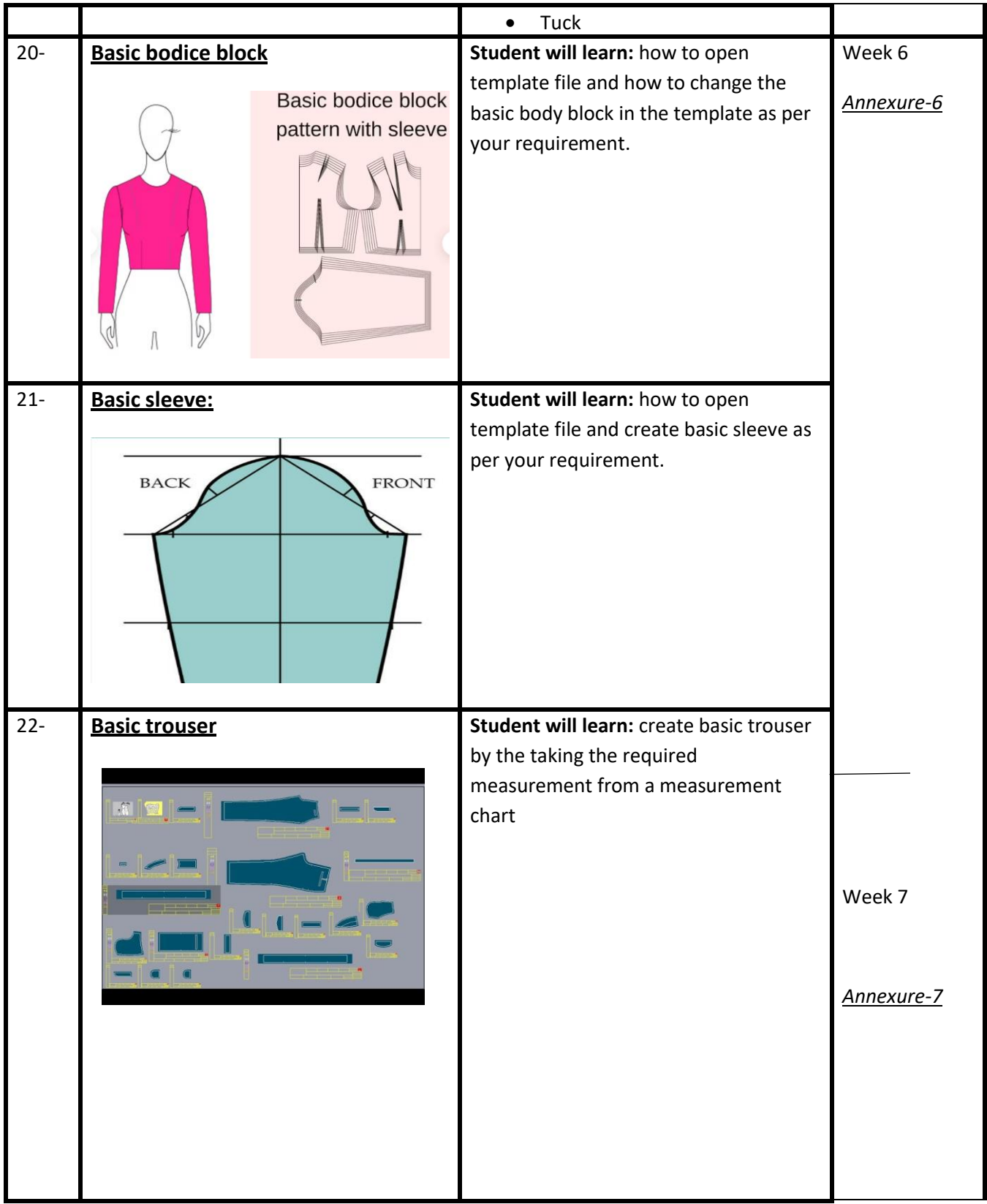

![](_page_22_Picture_113.jpeg)

![](_page_23_Picture_119.jpeg)

![](_page_24_Picture_89.jpeg)

![](_page_25_Picture_151.jpeg)

![](_page_26_Picture_207.jpeg)

# **Motivational Lectures**

Textile Designing with CAD/CAM

**What is freelancing and how you can make money online - BBCURDU**

**<https://www.youtube.com/watch?v=9jCJN3Ff0kA>**

**What Is the Role of Good Manners in the Workplace? By Qasim Ali Shah | In Urdu**

**<https://www.youtube.com/watch?v=Qi6Xn7yKIlQ>**

**Hisham Sarwar Motivational Story | Pakistani Freelancer** 

**[https://www.youtube.com/watch?v=CHm\\_BH7xAXk](https://www.youtube.com/watch?v=CHm_BH7xAXk)**

**Success Story of a 23 Year - Old SEO Expert | How This Business Works | Urdu Hindi Punjabi**

**<https://www.youtube.com/watch?v=tIQ0CWgszI0>**

**Failure to Millionaire - How to Make Money Online | Fiverr Superhero Aaliyaan Success Story**

**<https://www.youtube.com/watch?v=d1hocXWSpus>**

## **SUGGESTIVE FORMAT AND SEQUENCE ORDER OF MOTIVATIONAL LECTURE.**

### **Mentor**

Mentors are provided an observation checklist form to evaluate and share their observational feedback on how students within each team engage and collaborate in a learning environment. The checklist is provided at two different points: Once towards the end of the course. The checklists are an opportunity for mentors to share their unique perspective on group dynamics based on various team activities, gameplay sessions, pitch preparation, and other sessions, giving insights on the nature of communication and teamwork taking place and how both learning outcomes and the student experience can be improved in the future.

### **Session- 1 (Communication):**

Please find below an overview of the activities taking place Session plan that will support your delivery and an overview of this session's activity.

![](_page_28_Picture_126.jpeg)

![](_page_28_Picture_127.jpeg)

![](_page_29_Picture_208.jpeg)

![](_page_29_Picture_209.jpeg)

![](_page_30_Picture_160.jpeg)